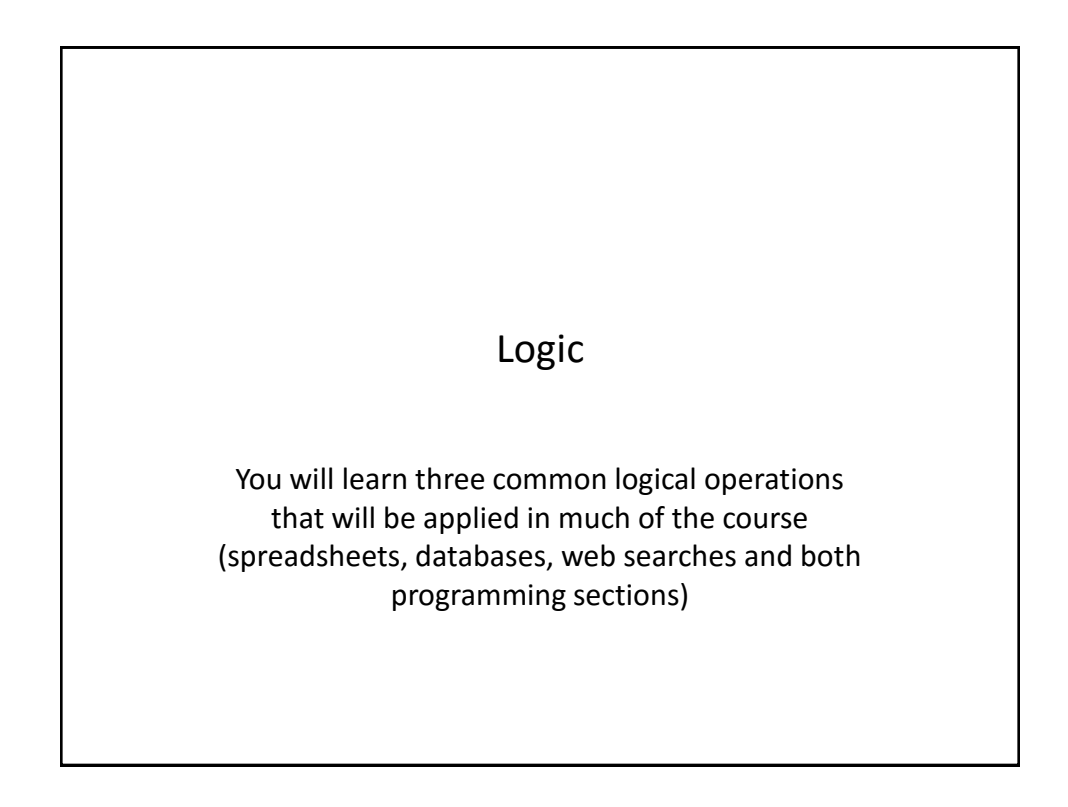

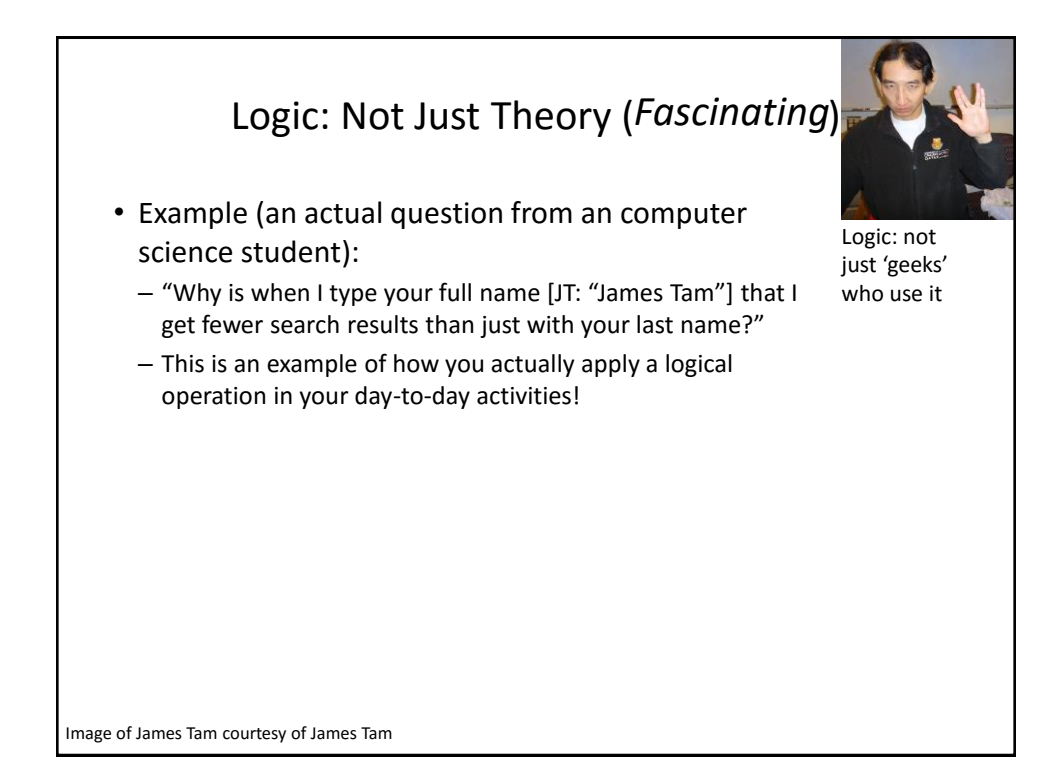

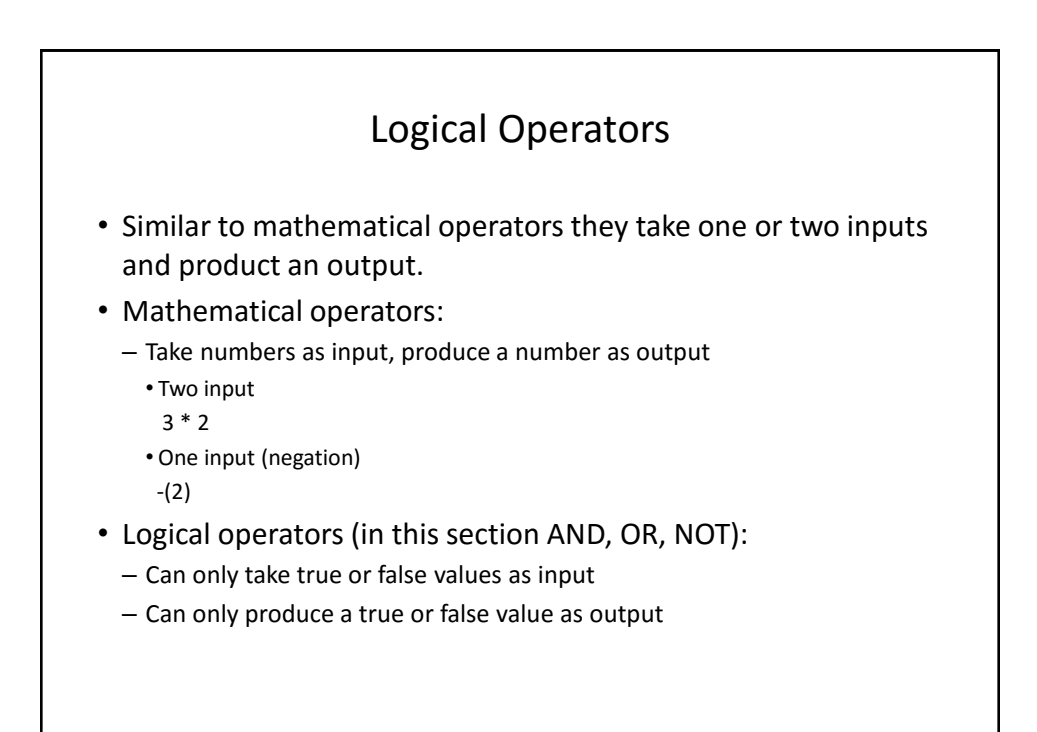

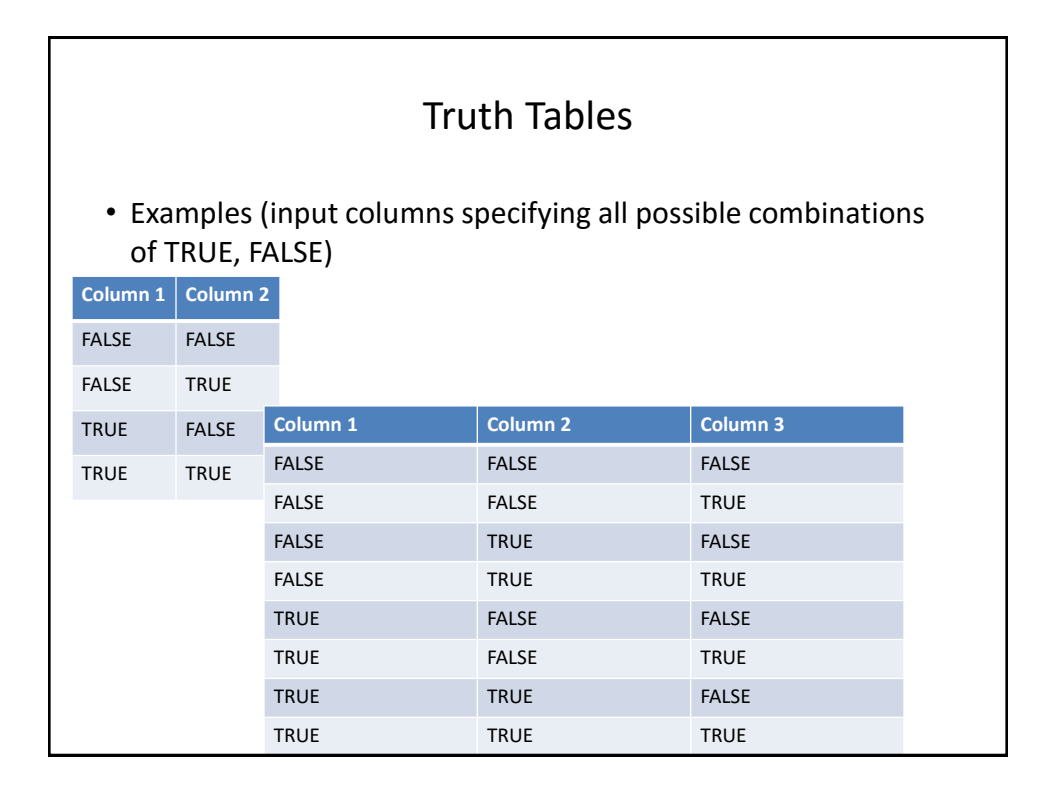

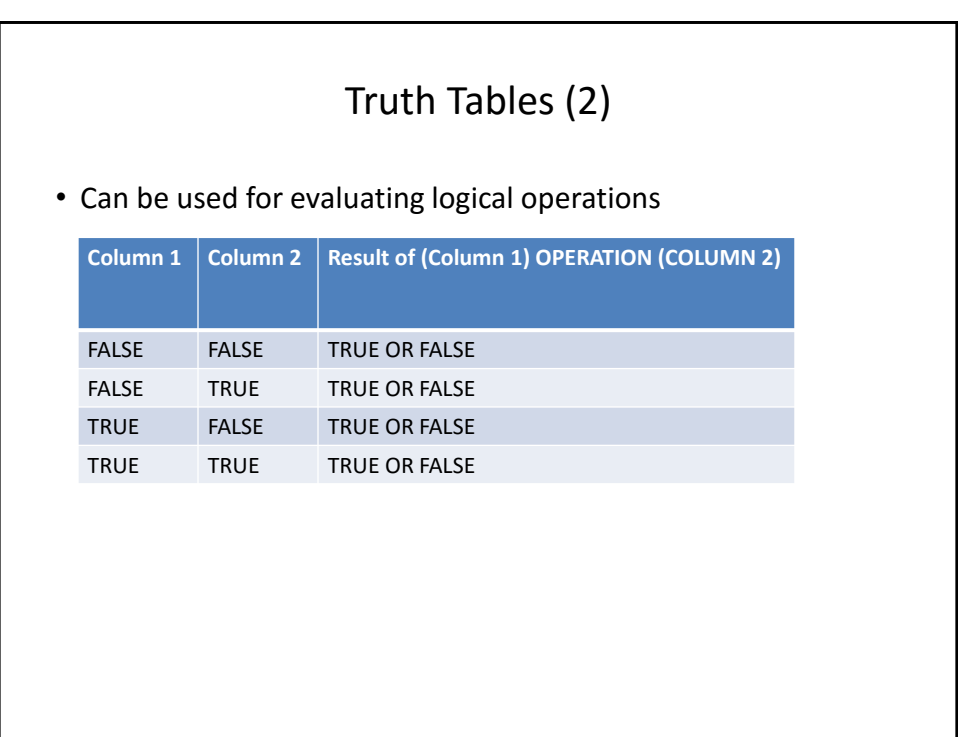

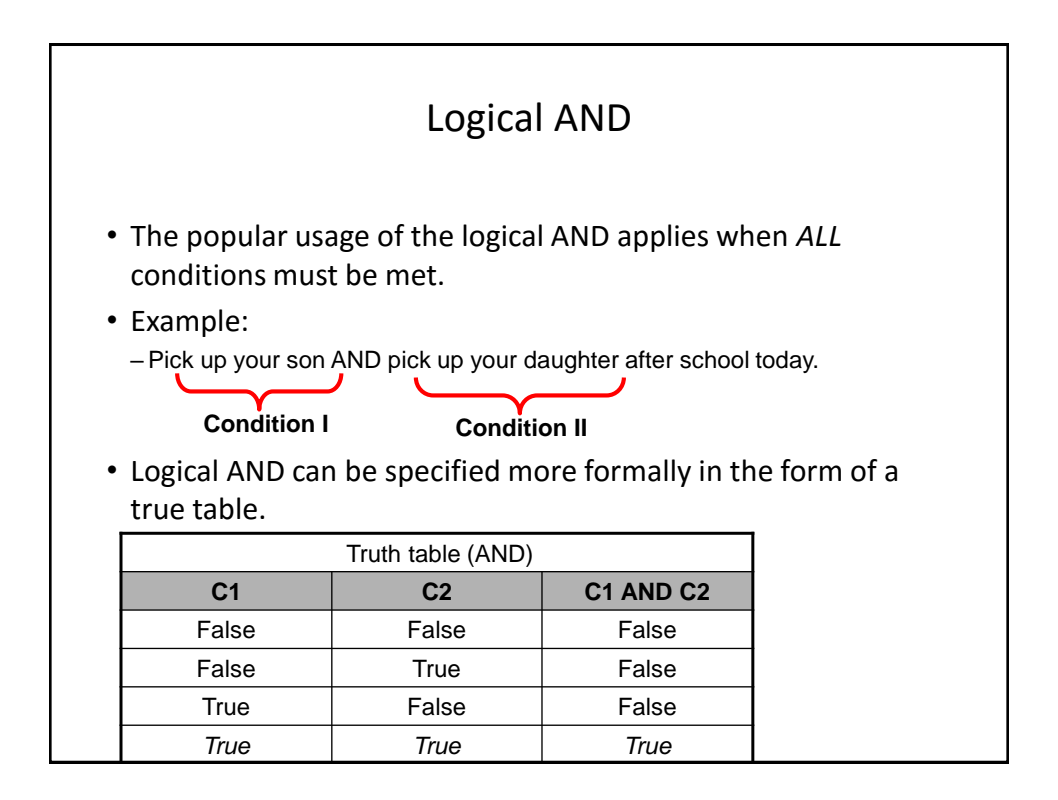

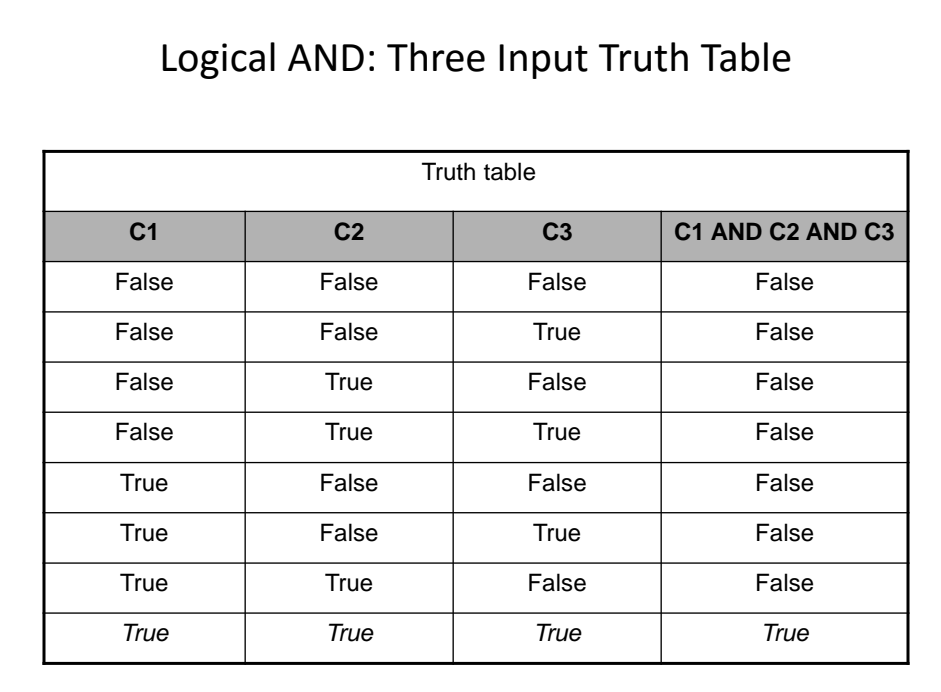

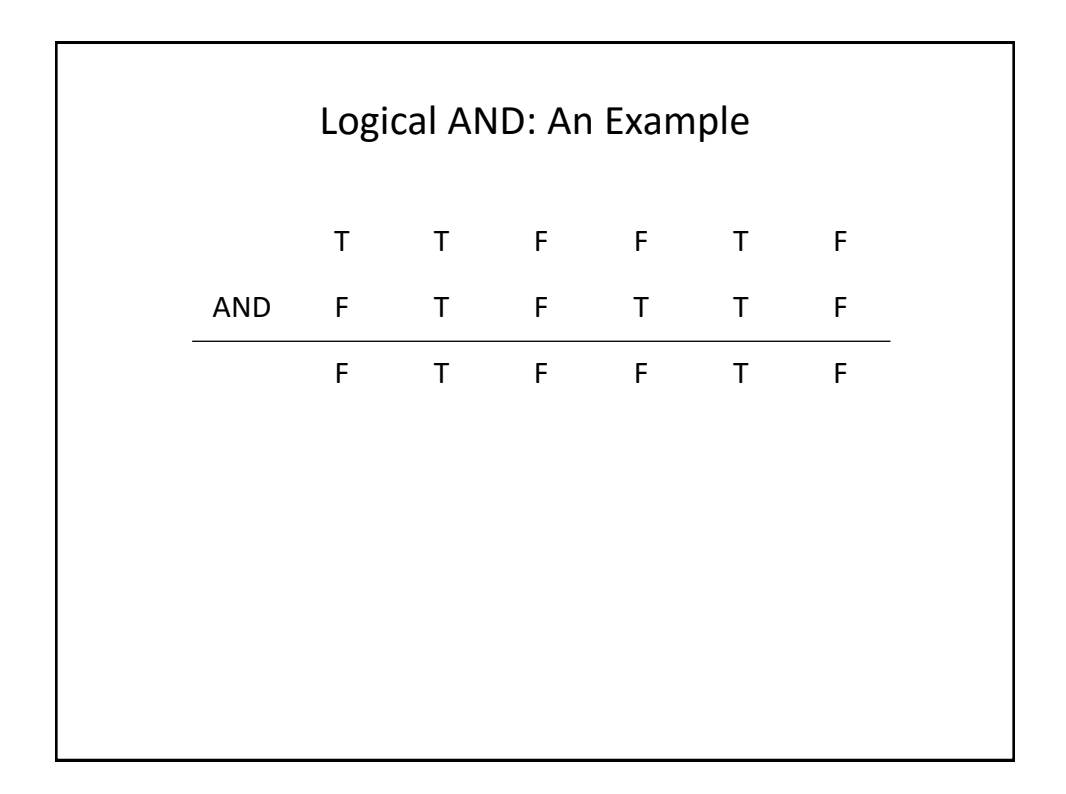

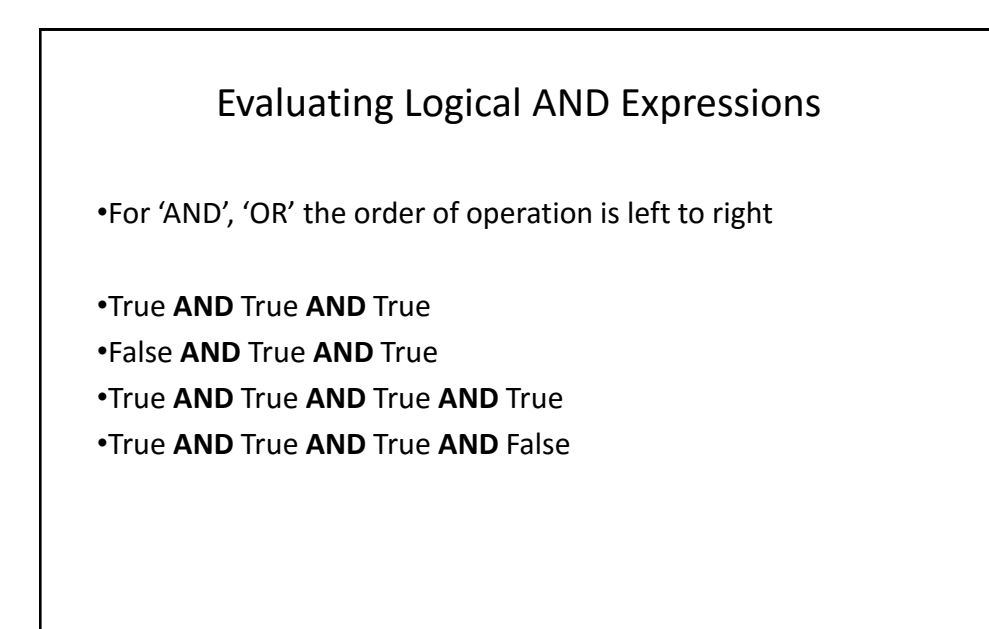

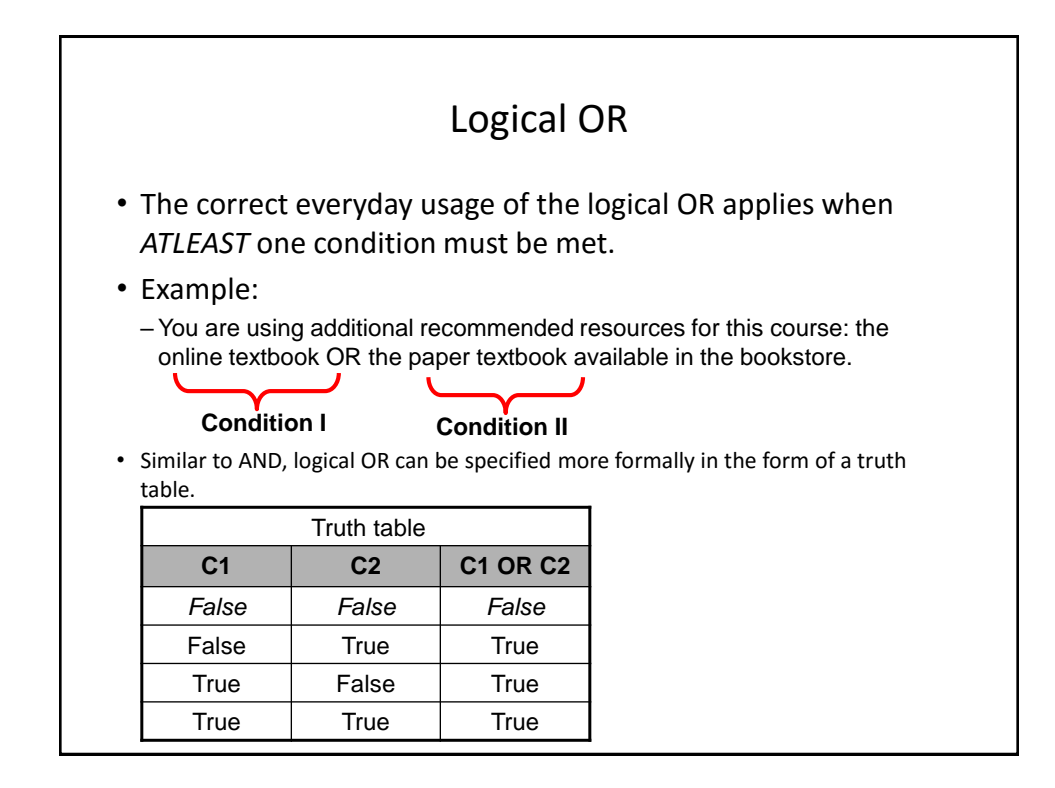

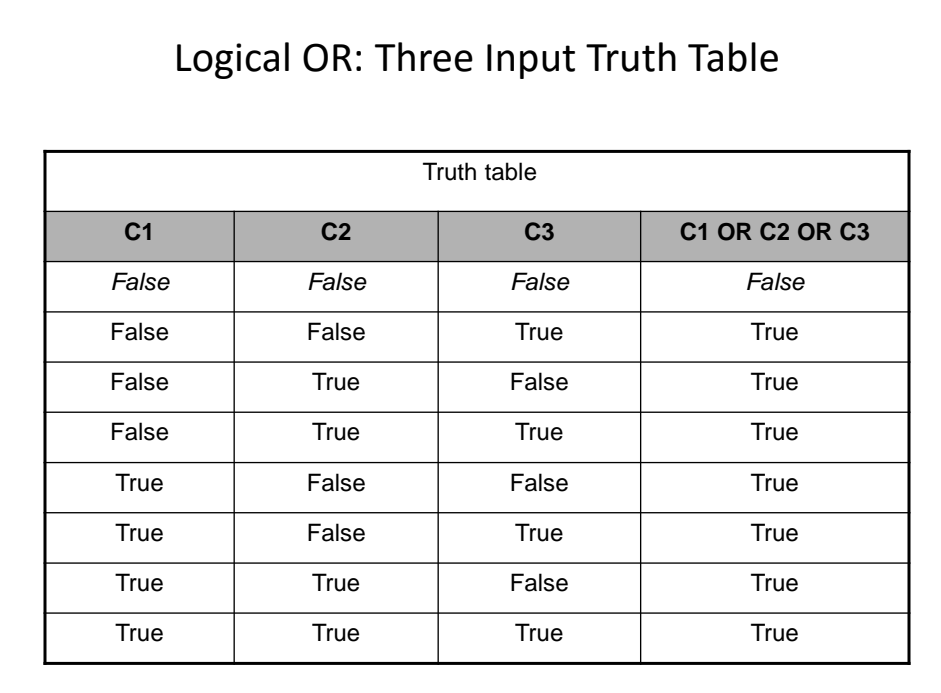

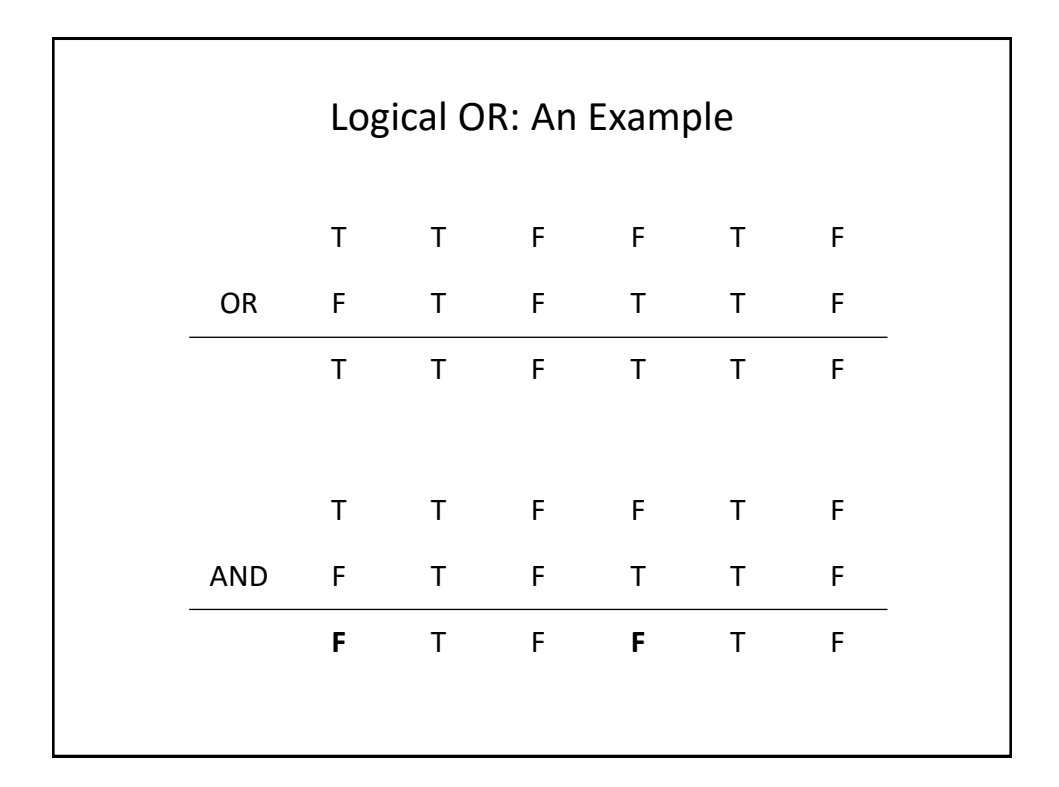

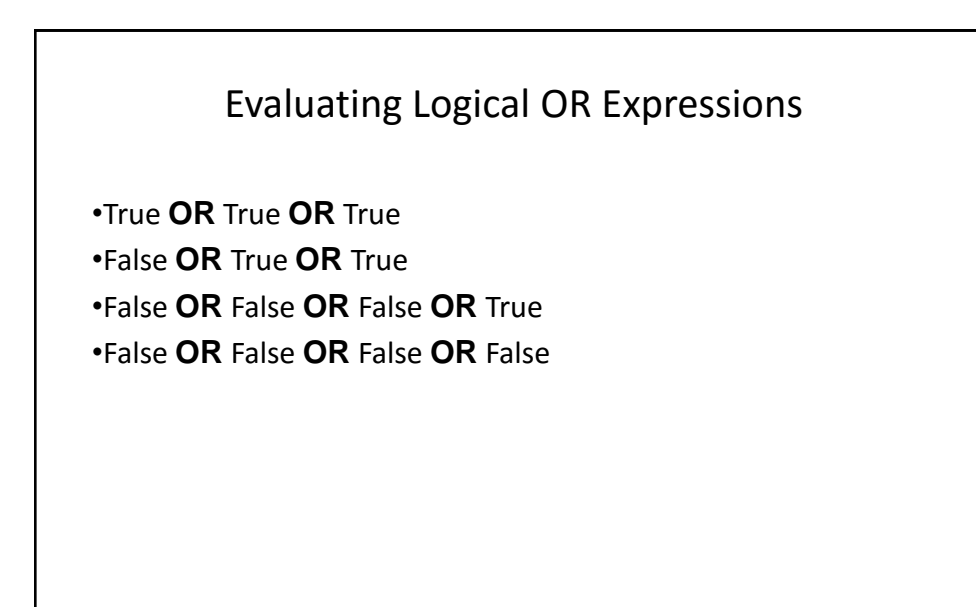

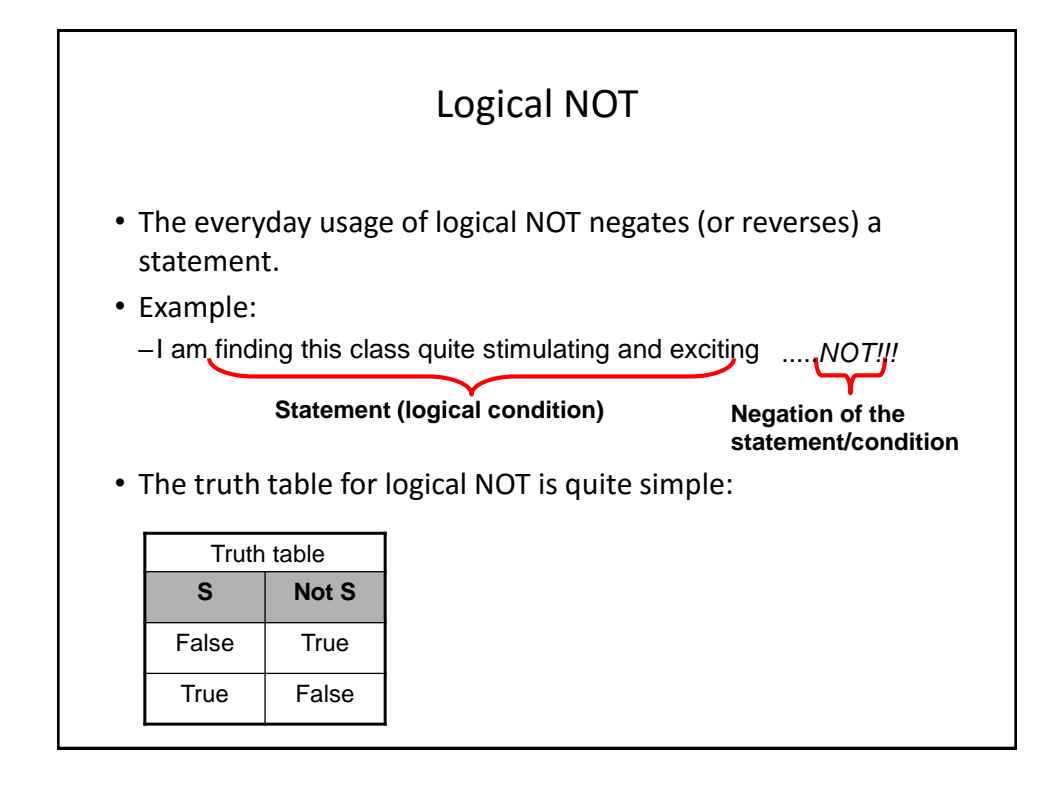

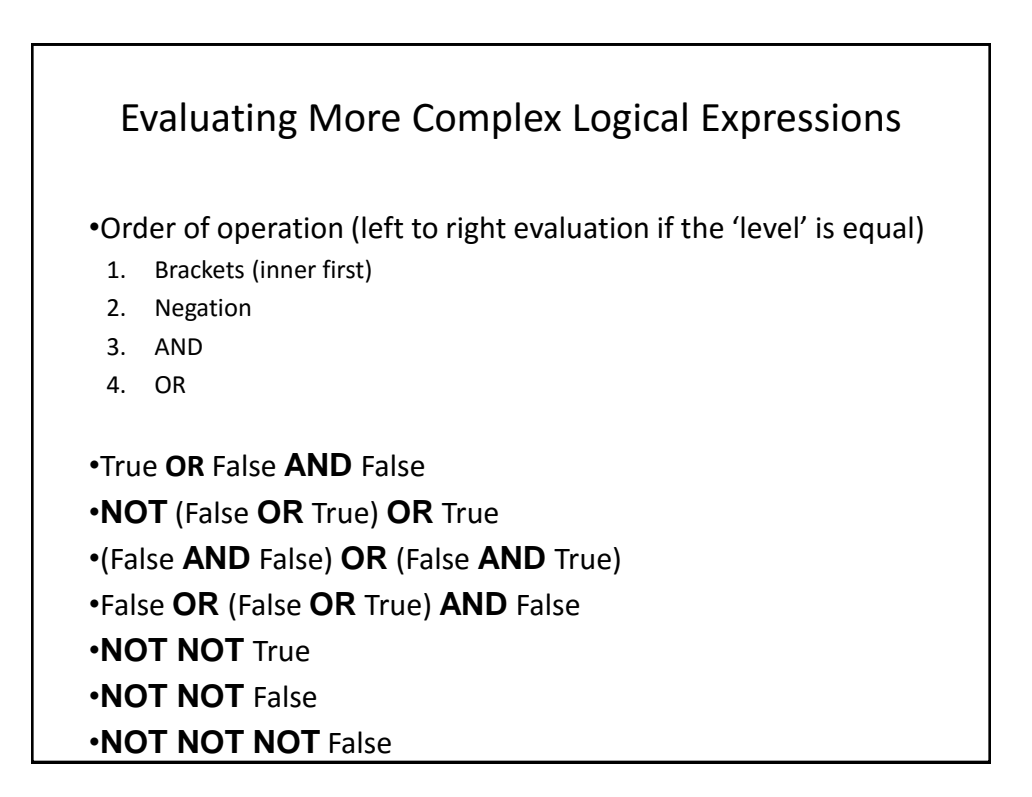

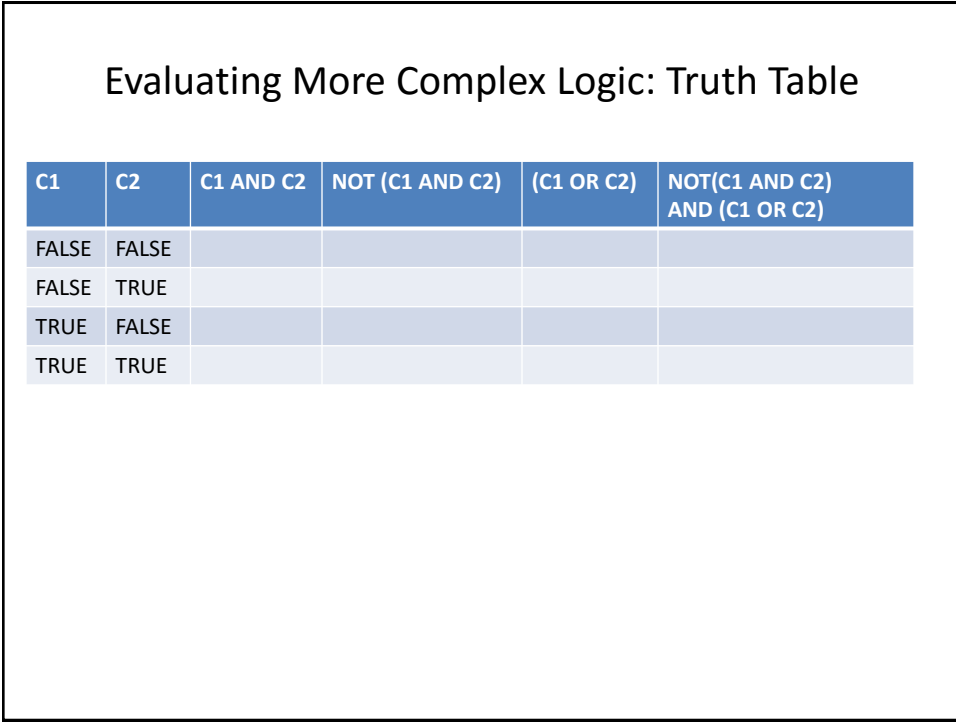

## After This Section You Should Now Know

- Three logical operators: AND, OR, NOT
- How to evaluate logical expressions regardless the method of specification e.g., truth table